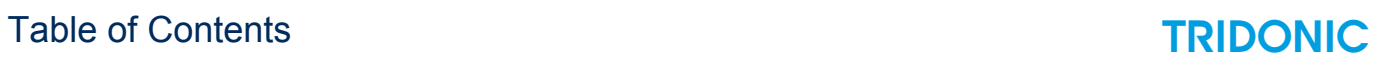

# Table of contents

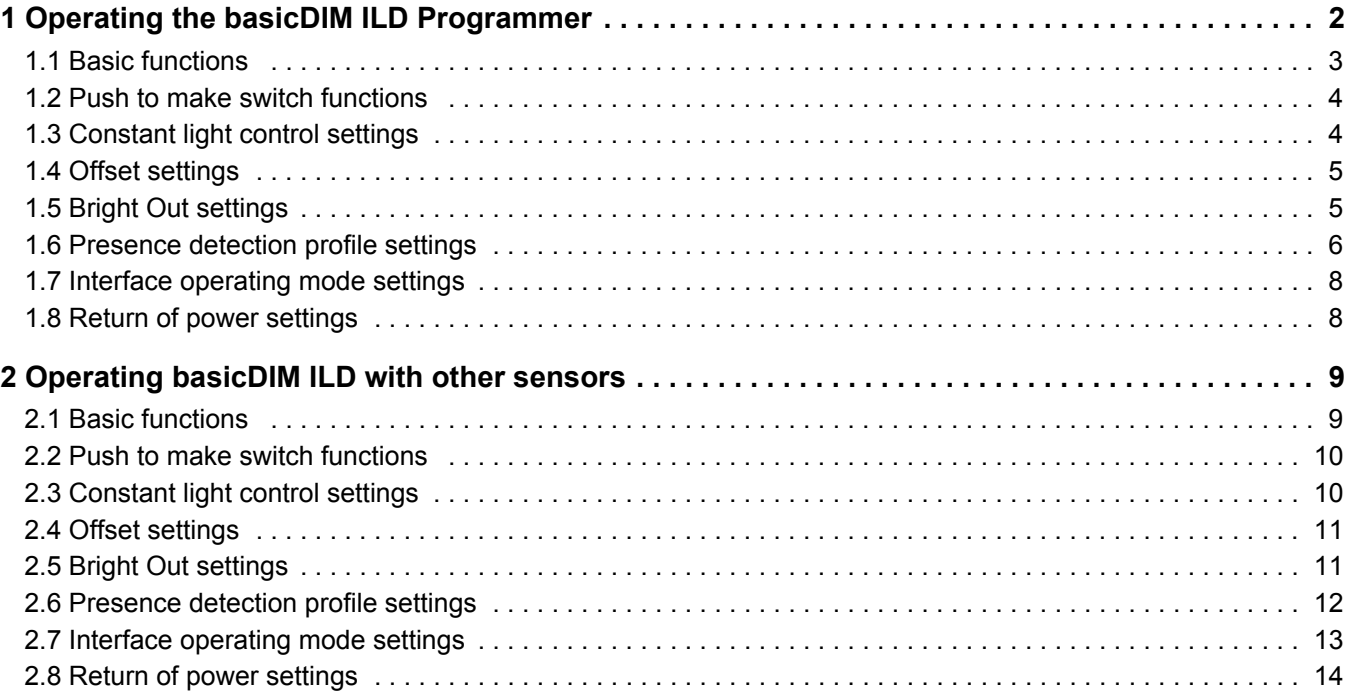

# <span id="page-1-0"></span>1. Operating the basicDIM ILD Programmer

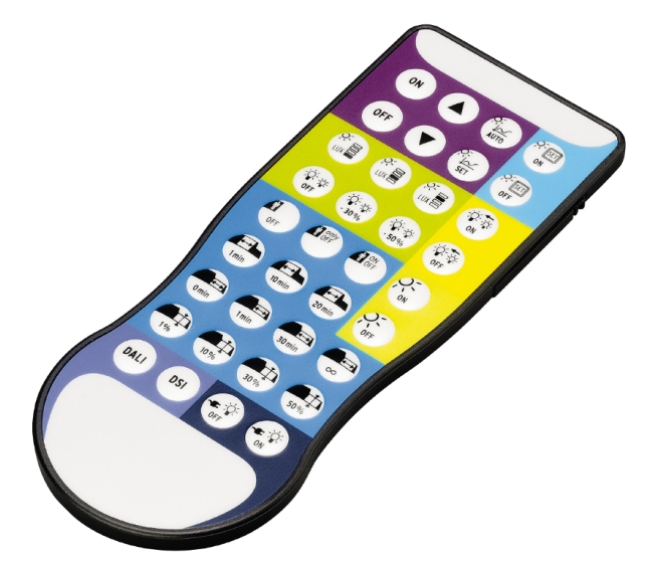

#### **O** NOTICE

Some functions of the basicDIM ILD Programmer can also be used with other Tridonic sensors. A summary table can be found at the end of this document under " Operating basicDIM ILD with other sensors ".

basicDIM ILD Programmer can be used to set parameters for the basicDIM ILD module. The following parameters are available:

### <span id="page-2-0"></span>**1.1. Basic functions**

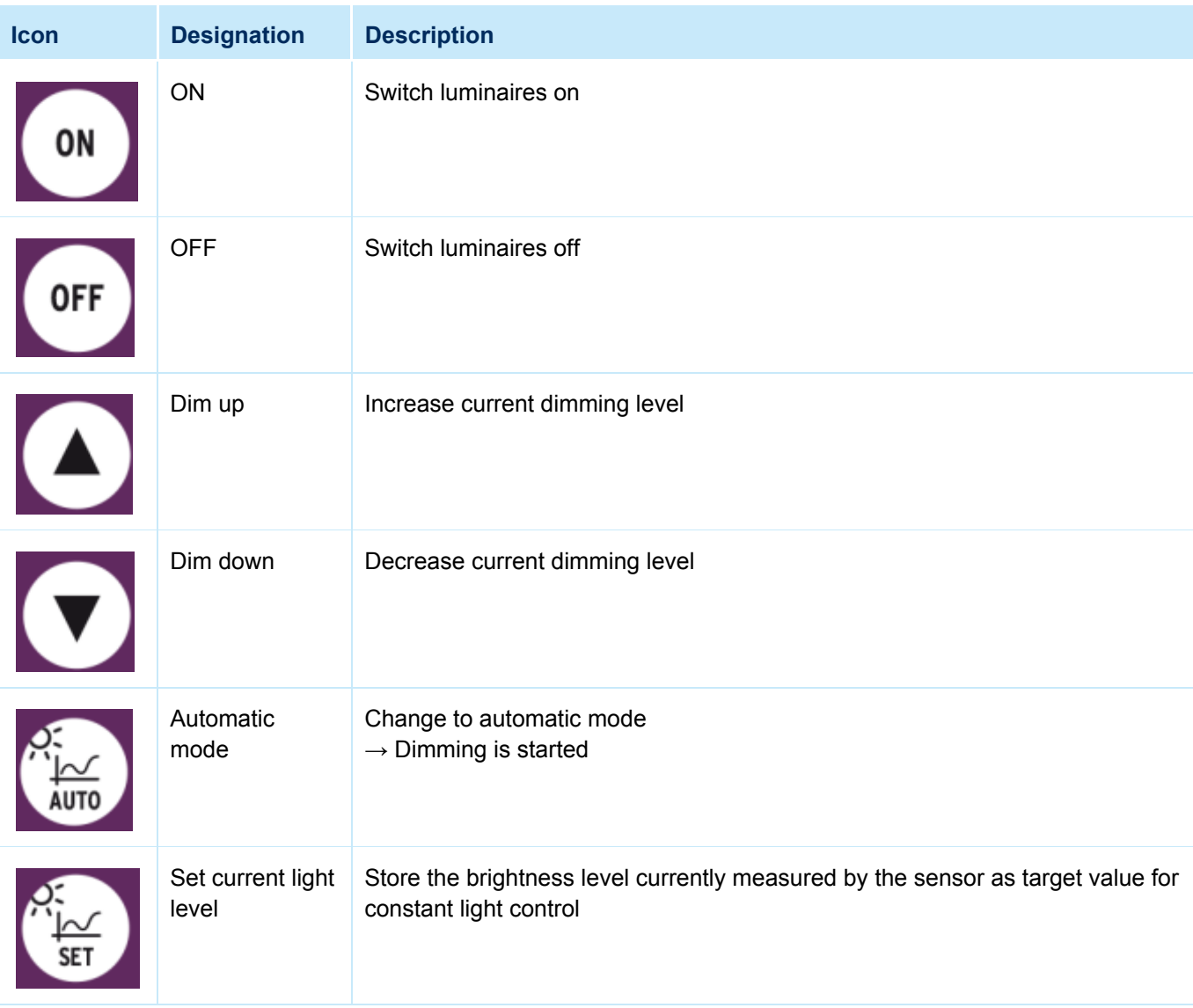

## <span id="page-3-0"></span>**1.2. Push to make switch functions**

The abbreviation PTM stands for "push to make switch".

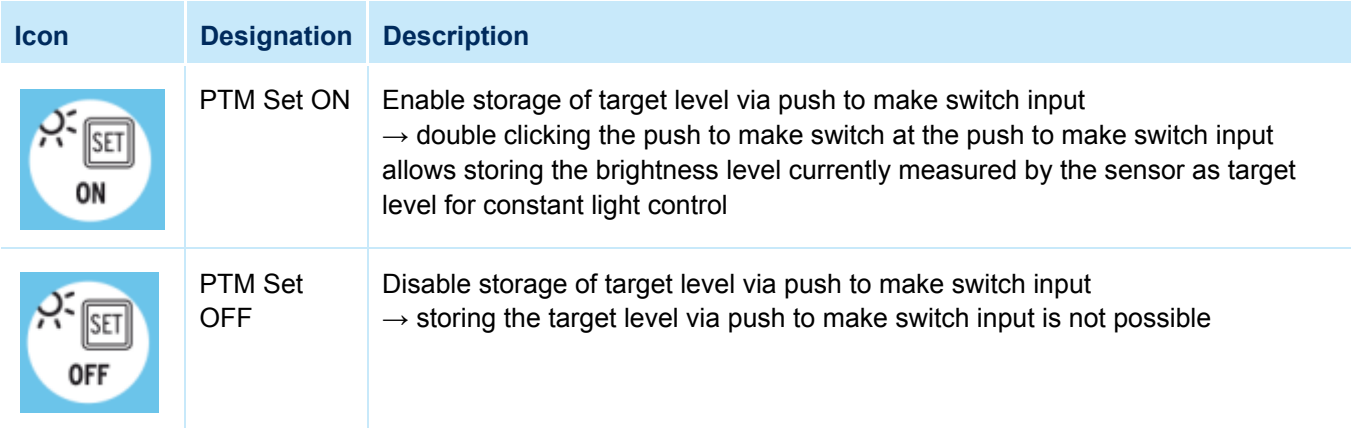

#### <span id="page-3-1"></span>**1.3. Constant light control settings**

#### **O** NOTICE

The light levels indicated are based on a standard room situation and may differ from the levels actually measured in the task area.

▶ Try all three light levels and select the one most suitable!

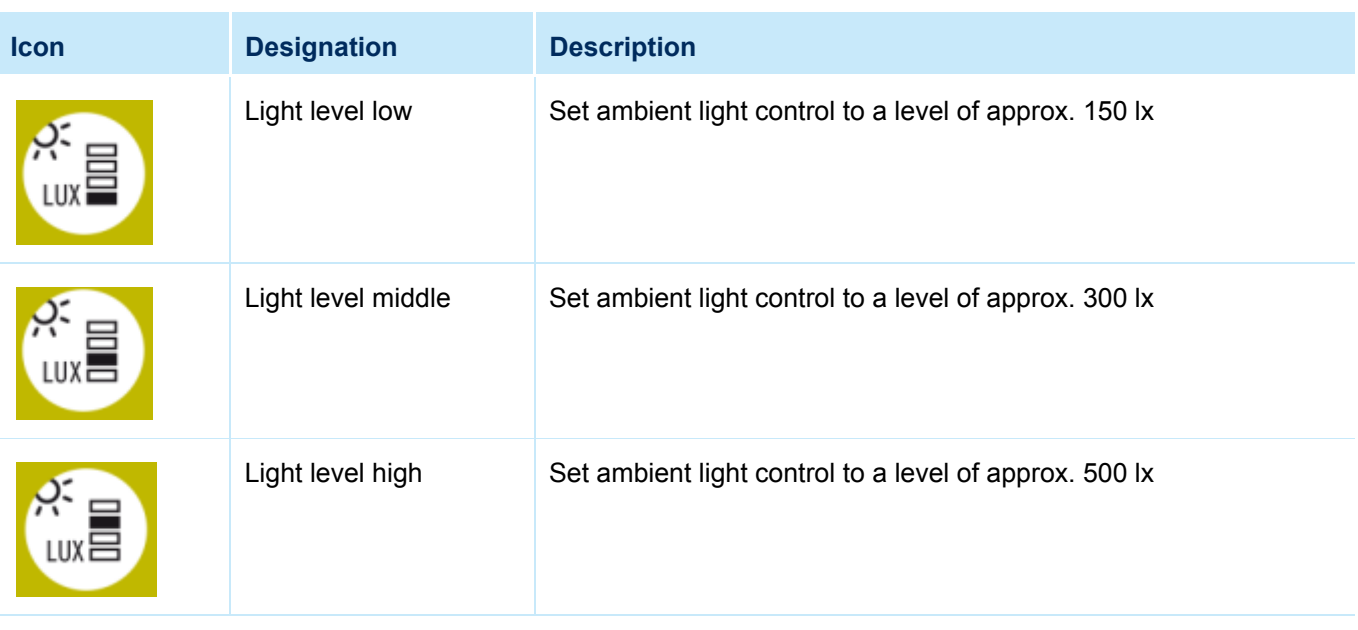

# <span id="page-4-0"></span>**1.4. Offset settings**

Use the Offset settings to specify and define in detail differences in brightness between the two channels.

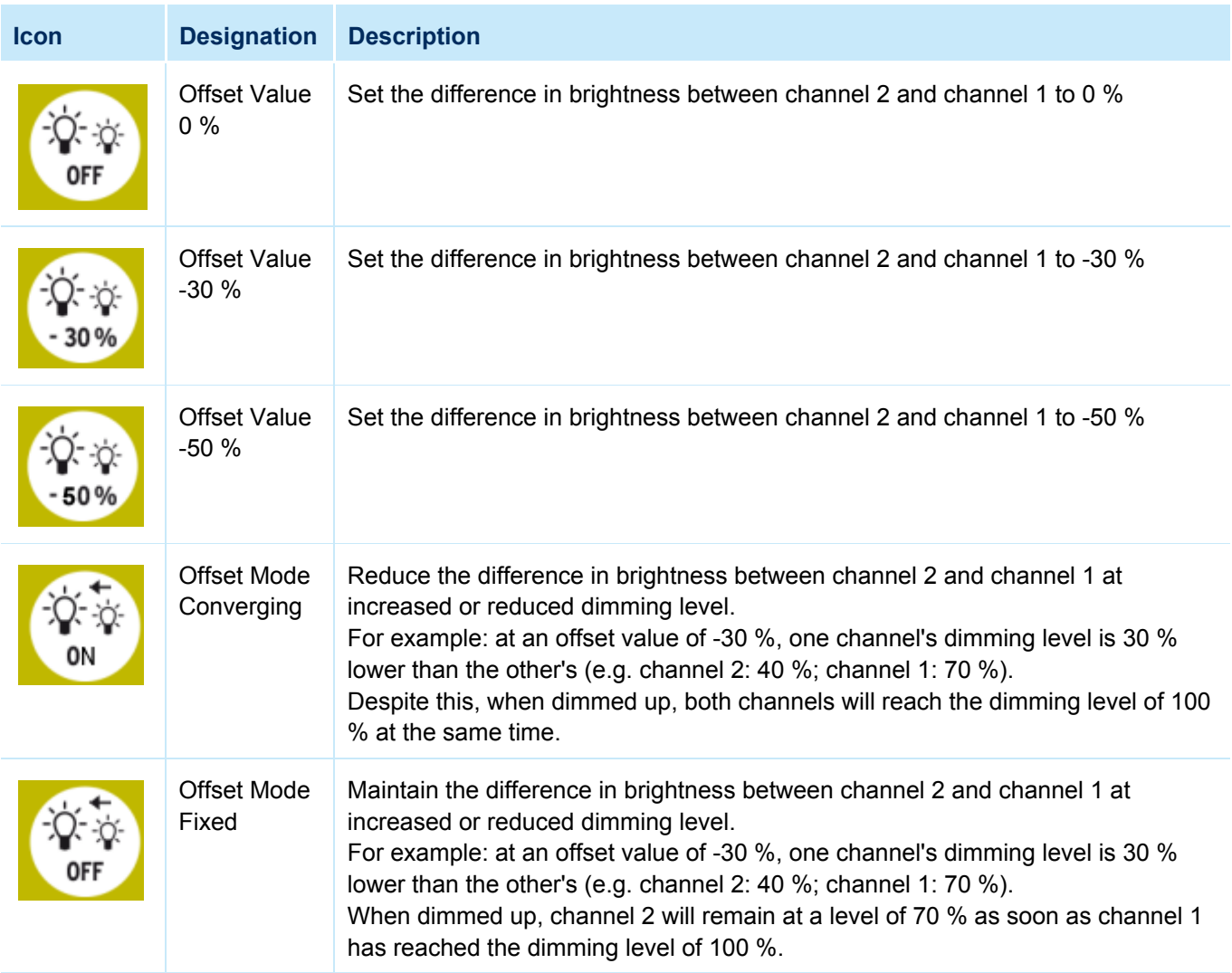

### <span id="page-4-1"></span>**1.5. Bright Out settings**

The Bright Out function defines how the ambient light control system will respond to additional illumination by sunlight or other light sources.

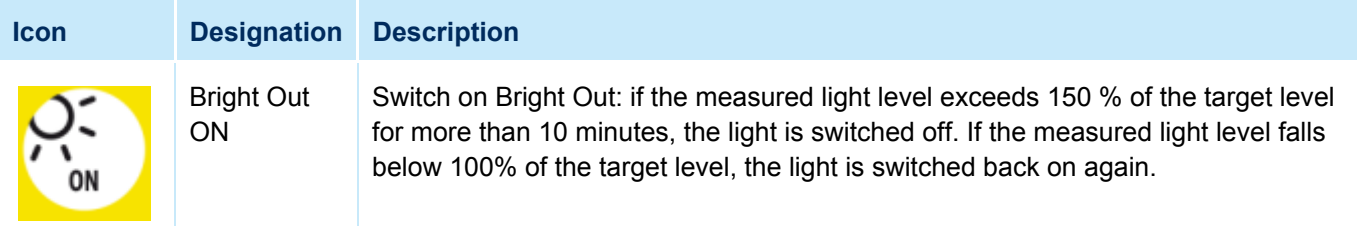

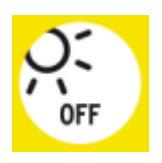

Bright Out OFF

Switch off Bright Out: The light remains switched on at all times, irrespective of the light level measured.

# <span id="page-5-0"></span>**1.6. Presence detection profile settings**

The abbreviation P.I.R. stands for "passive infrared". This function is used to control presence detection.

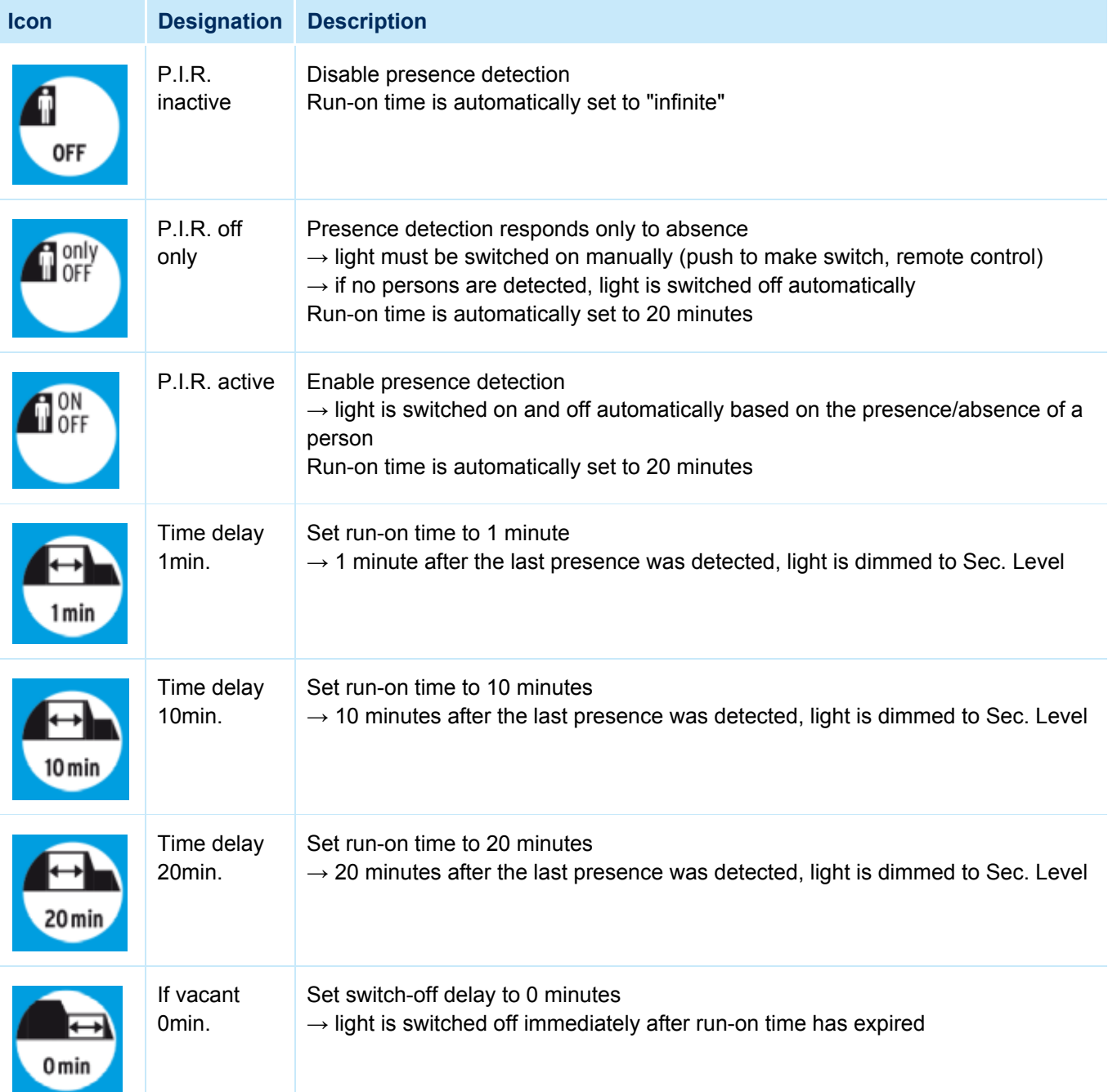

basicDIM ILD<br>
expression of the contract of the contract of the contract of the contract of the contract of the contract of the contract of the contract of the contract of the contract of the contract of the contract of th

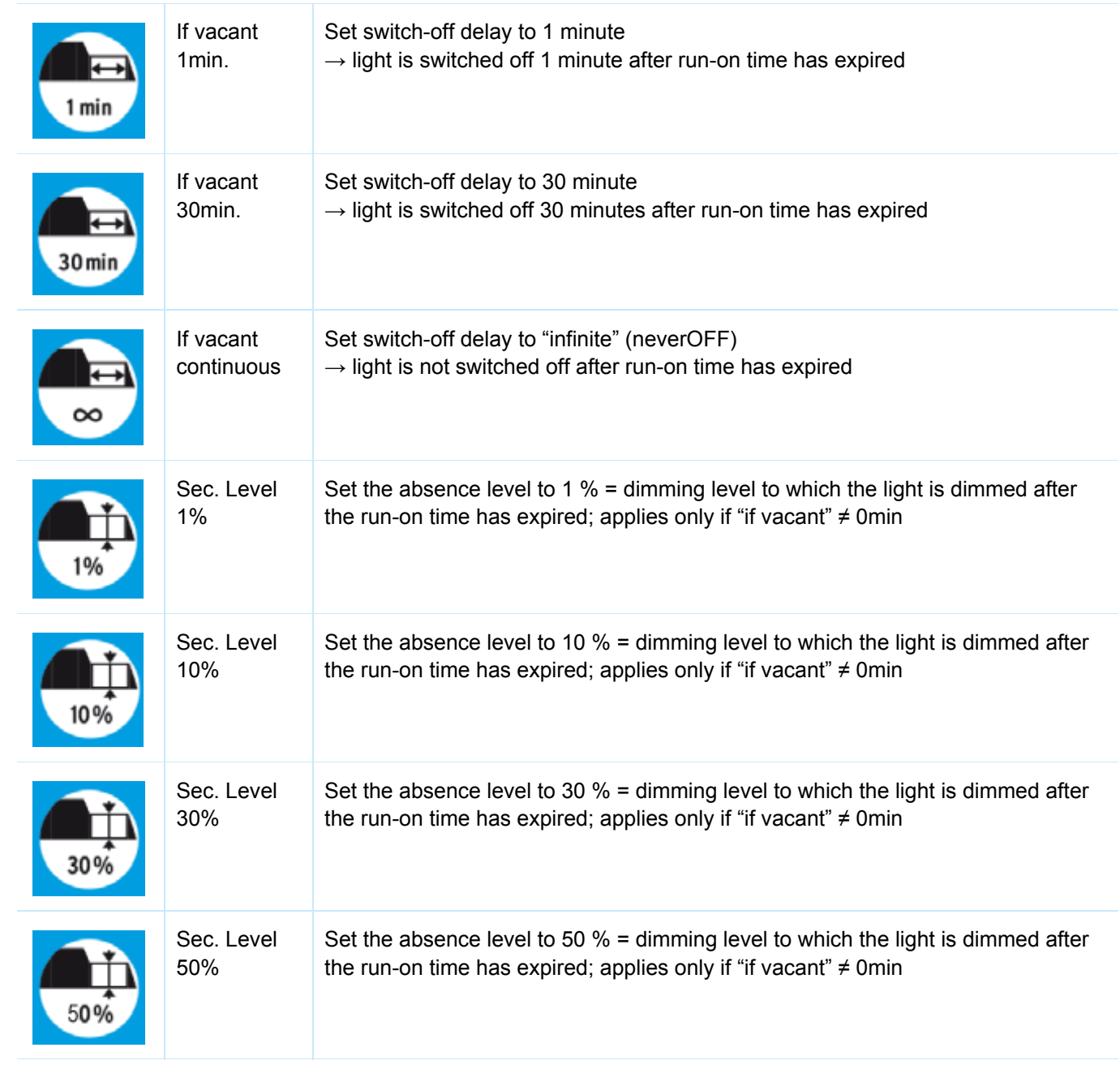

#### <span id="page-7-0"></span>**1.7. Interface operating mode settings**

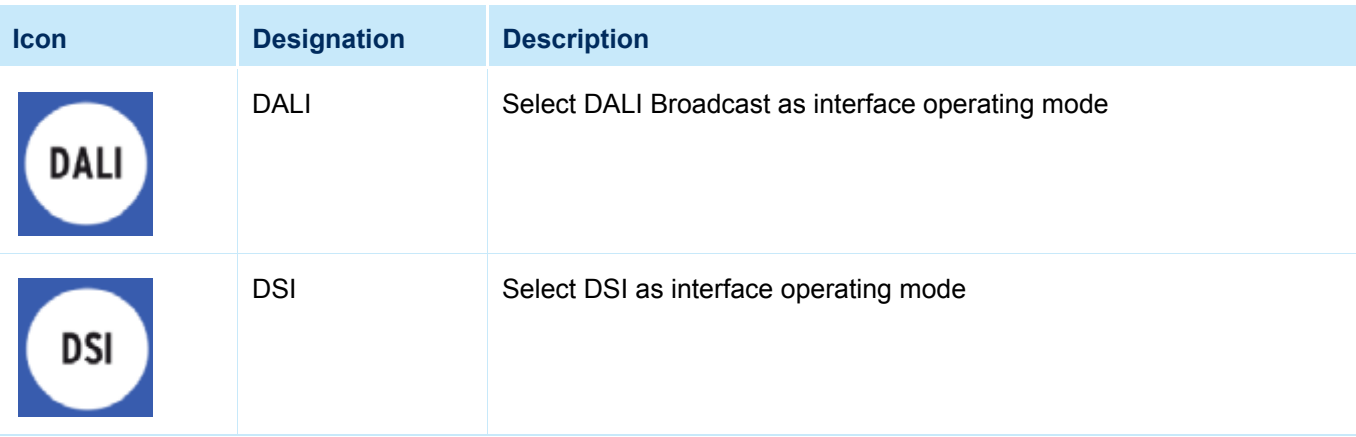

# <span id="page-7-1"></span>**1.8. Return of power settings**

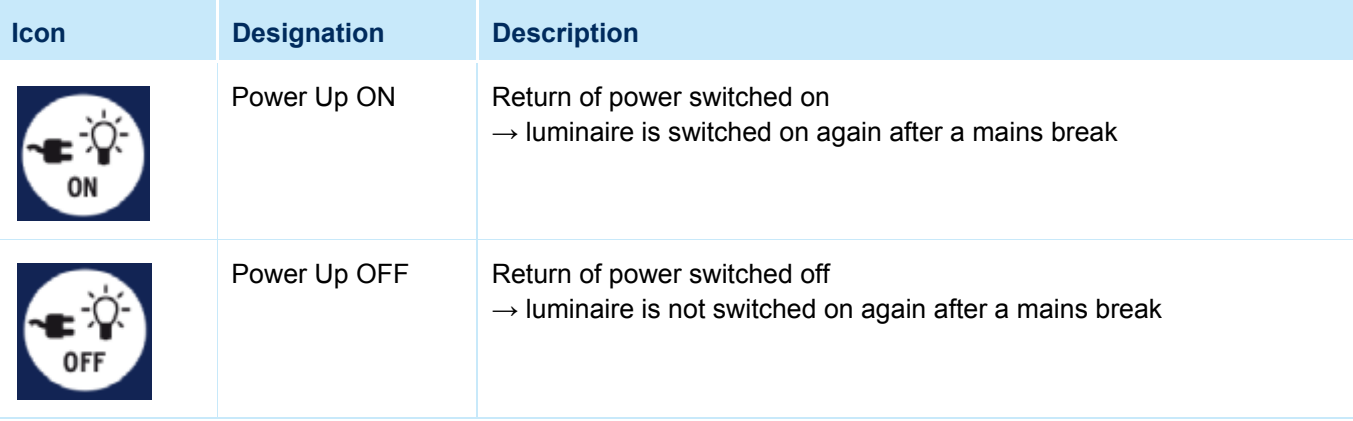

<span id="page-8-0"></span>2. Operating basicDIM ILD with other sensors

# <span id="page-8-1"></span>**2.1. Basic functions**

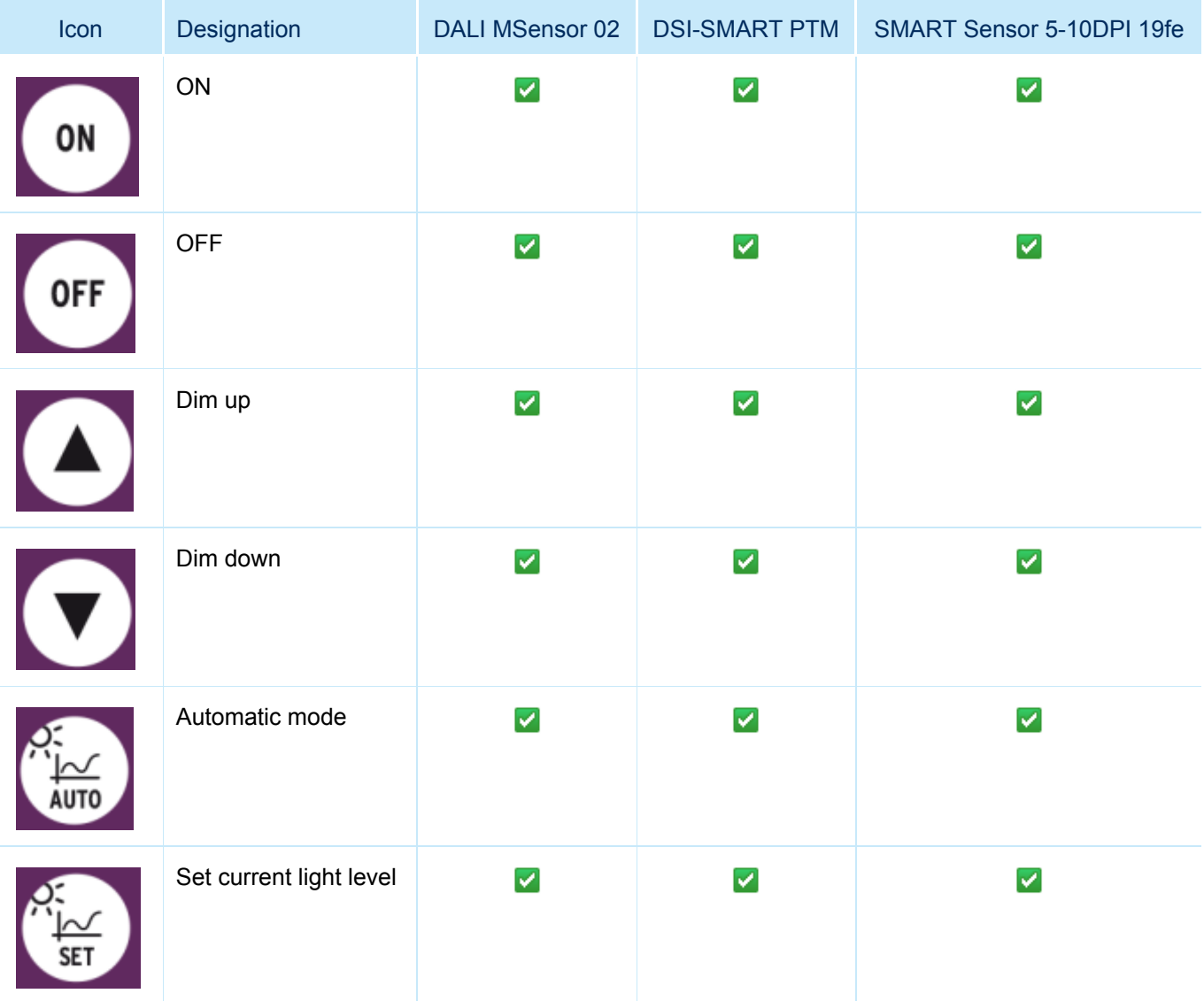

# <span id="page-9-0"></span>**2.2. Push to make switch functions**

The abbreviation PTM stands for "push to make switch".

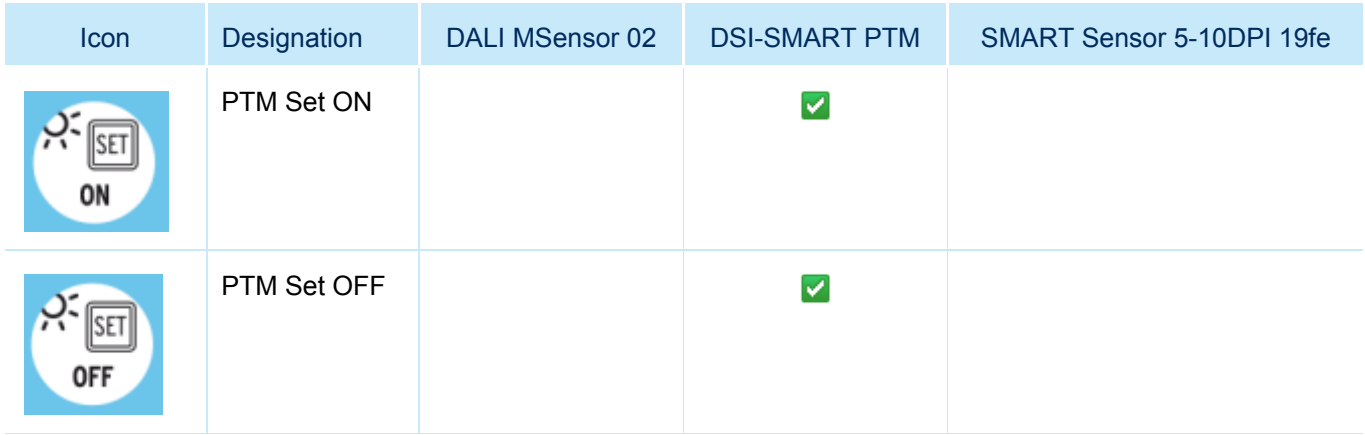

#### <span id="page-9-1"></span>**2.3. Constant light control settings**

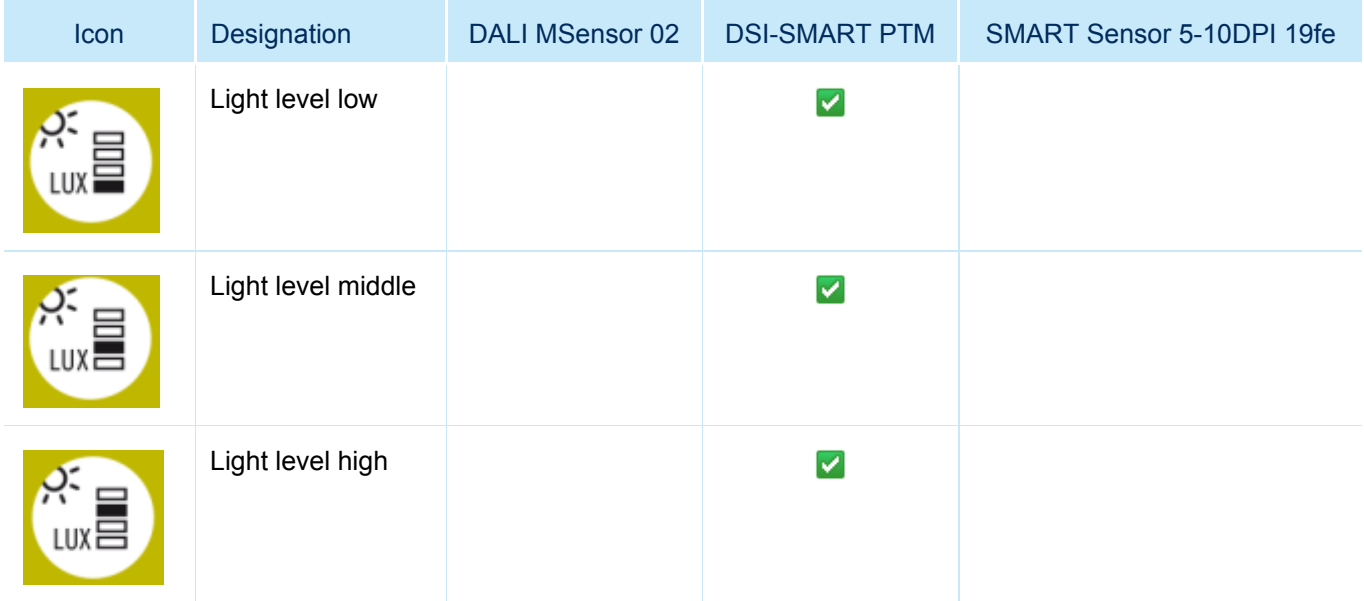

basicDIM ILD **TRIDONIC** 

#### <span id="page-10-0"></span>**2.4. Offset settings**

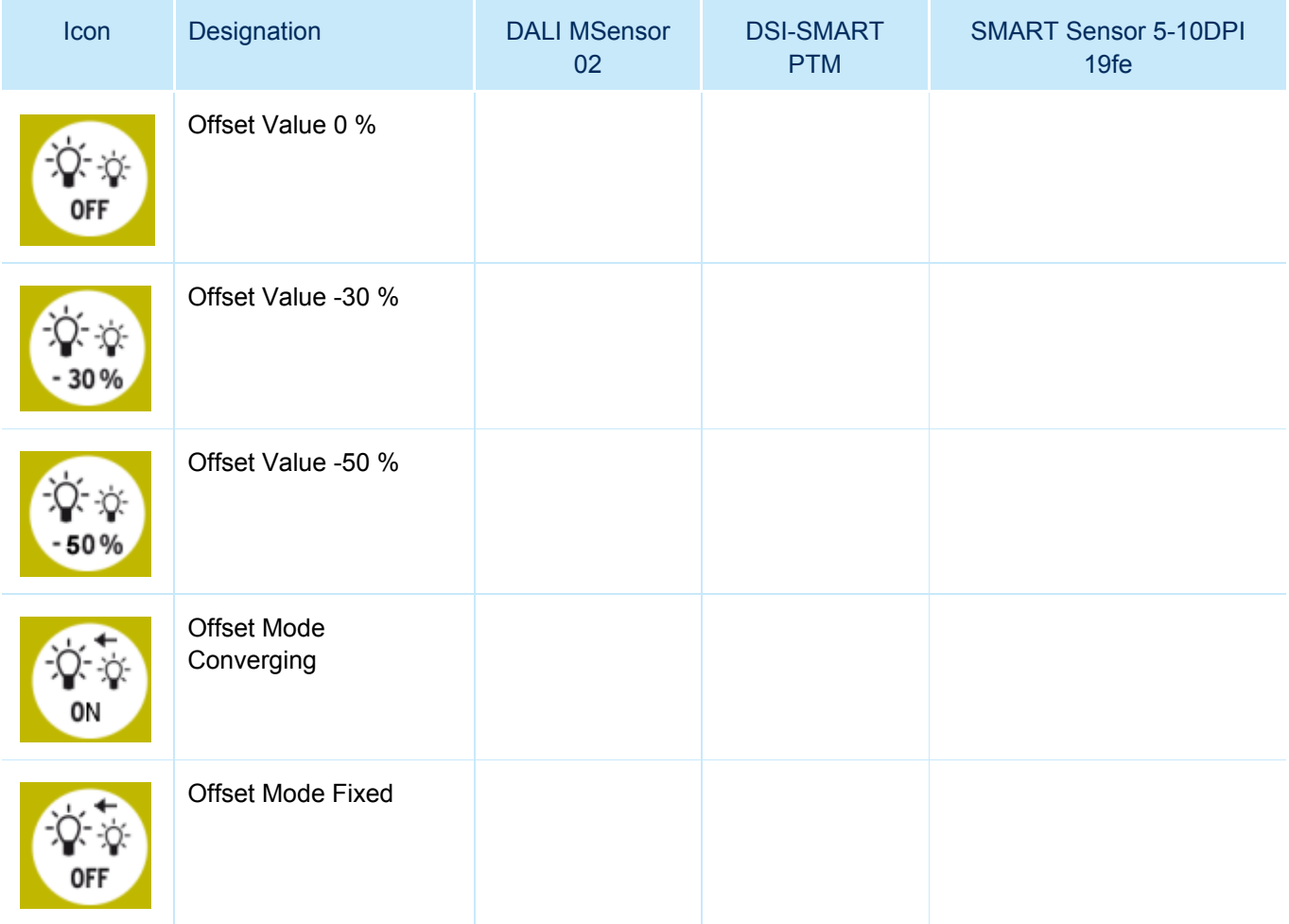

# <span id="page-10-1"></span>**2.5. Bright Out settings**

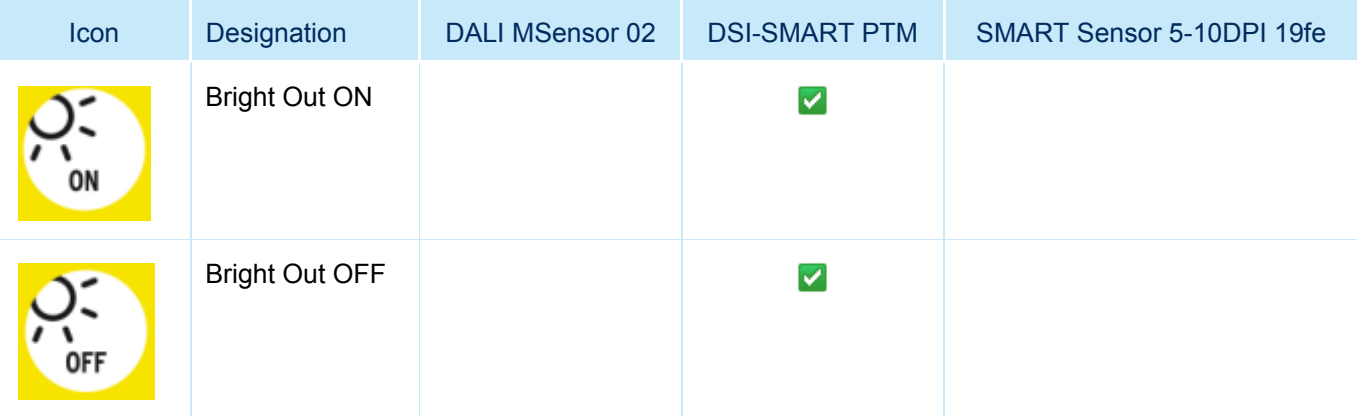

#### <span id="page-11-0"></span>**2.6. Presence detection profile settings**

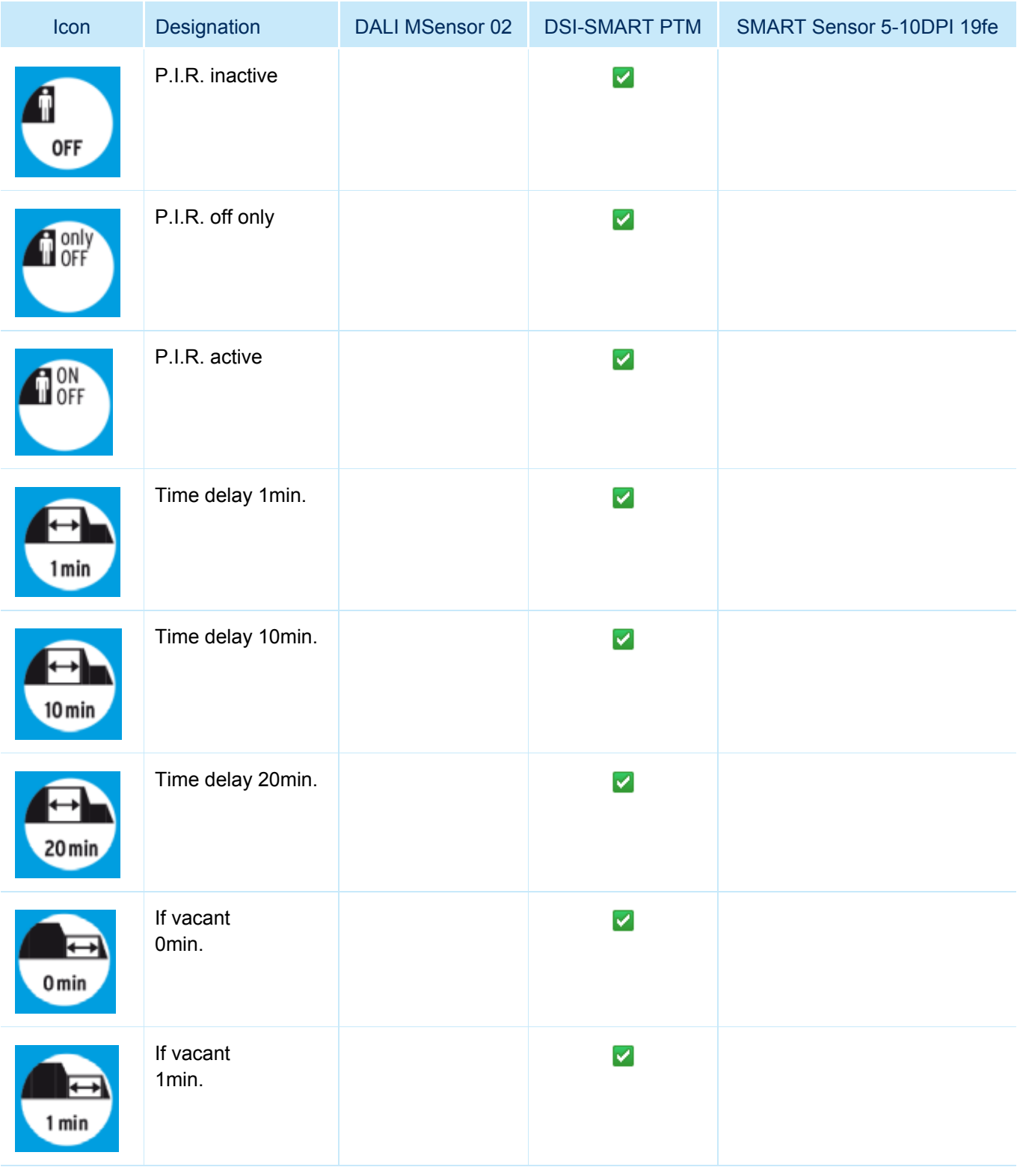

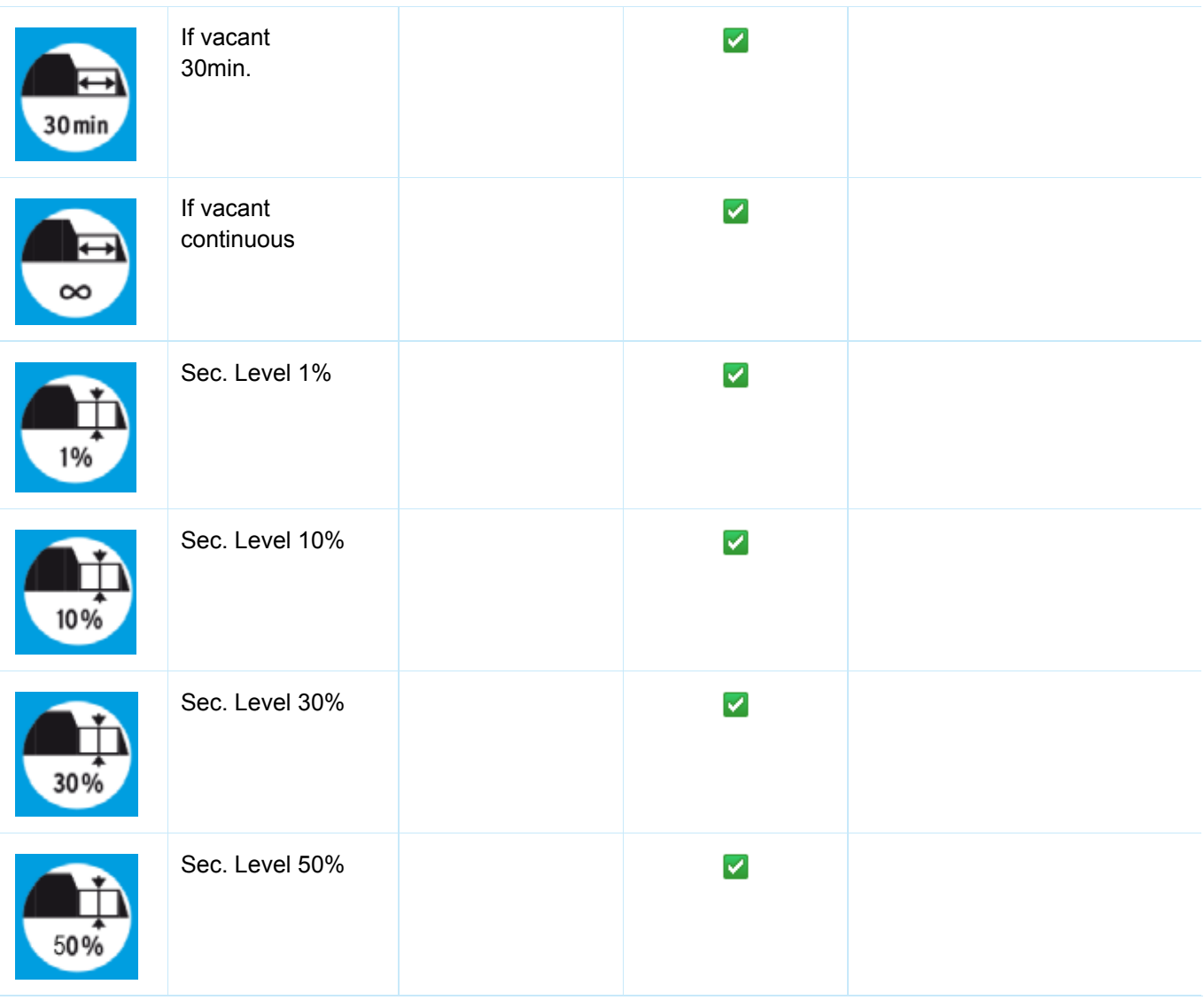

# <span id="page-12-0"></span>**2.7. Interface operating mode settings**

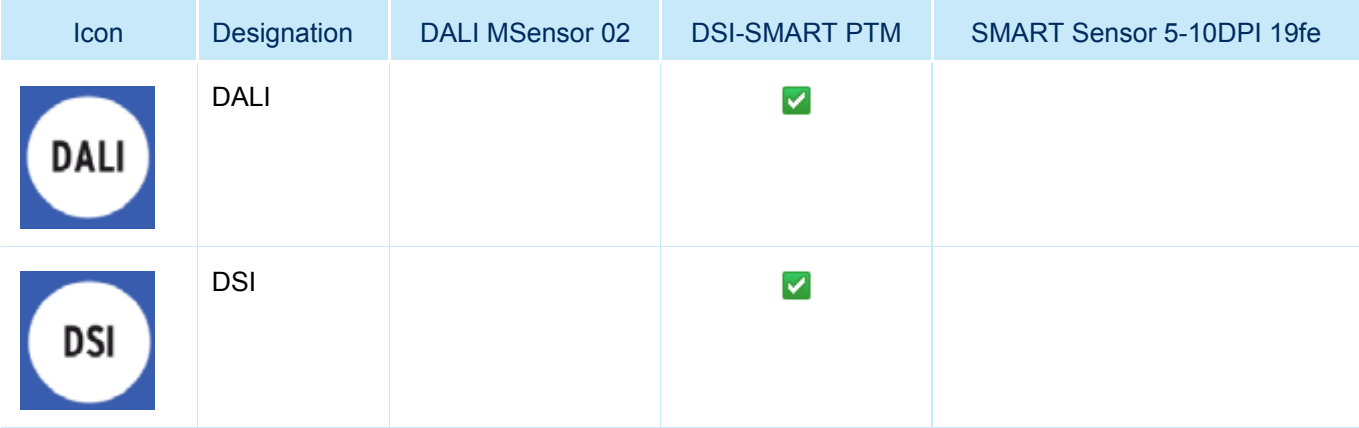

basicDIM ILD **TRIDONIC** 

#### <span id="page-13-0"></span>**2.8. Return of power settings**

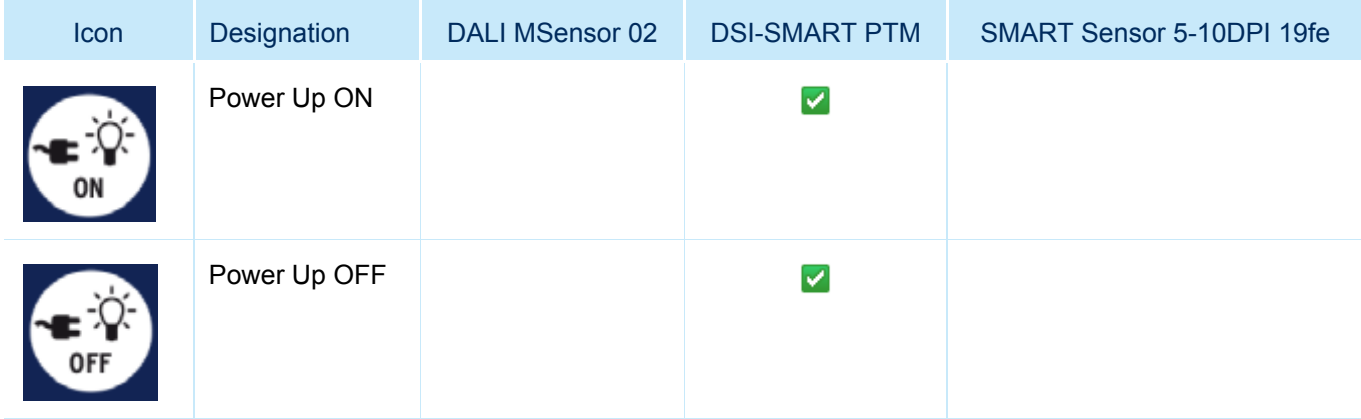